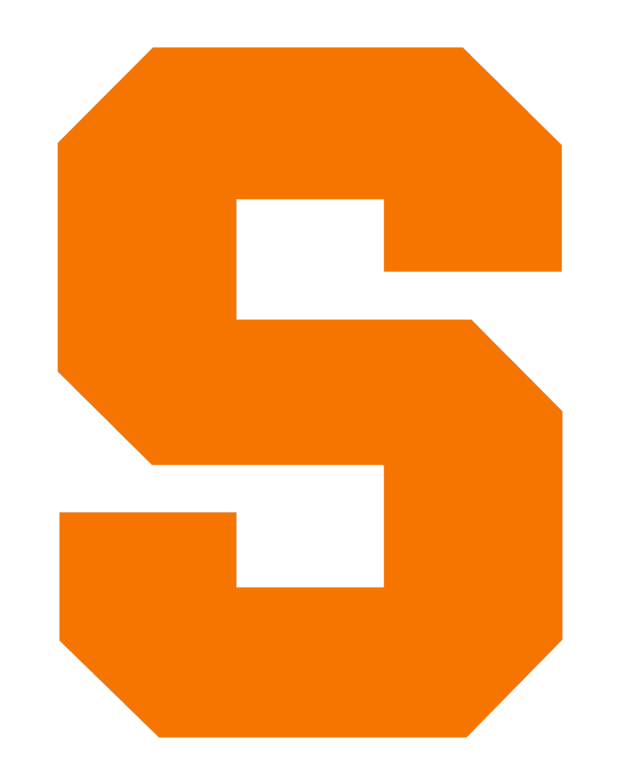

# **Fixed Points** CIS352 — Fall 2022 Kris Micinski

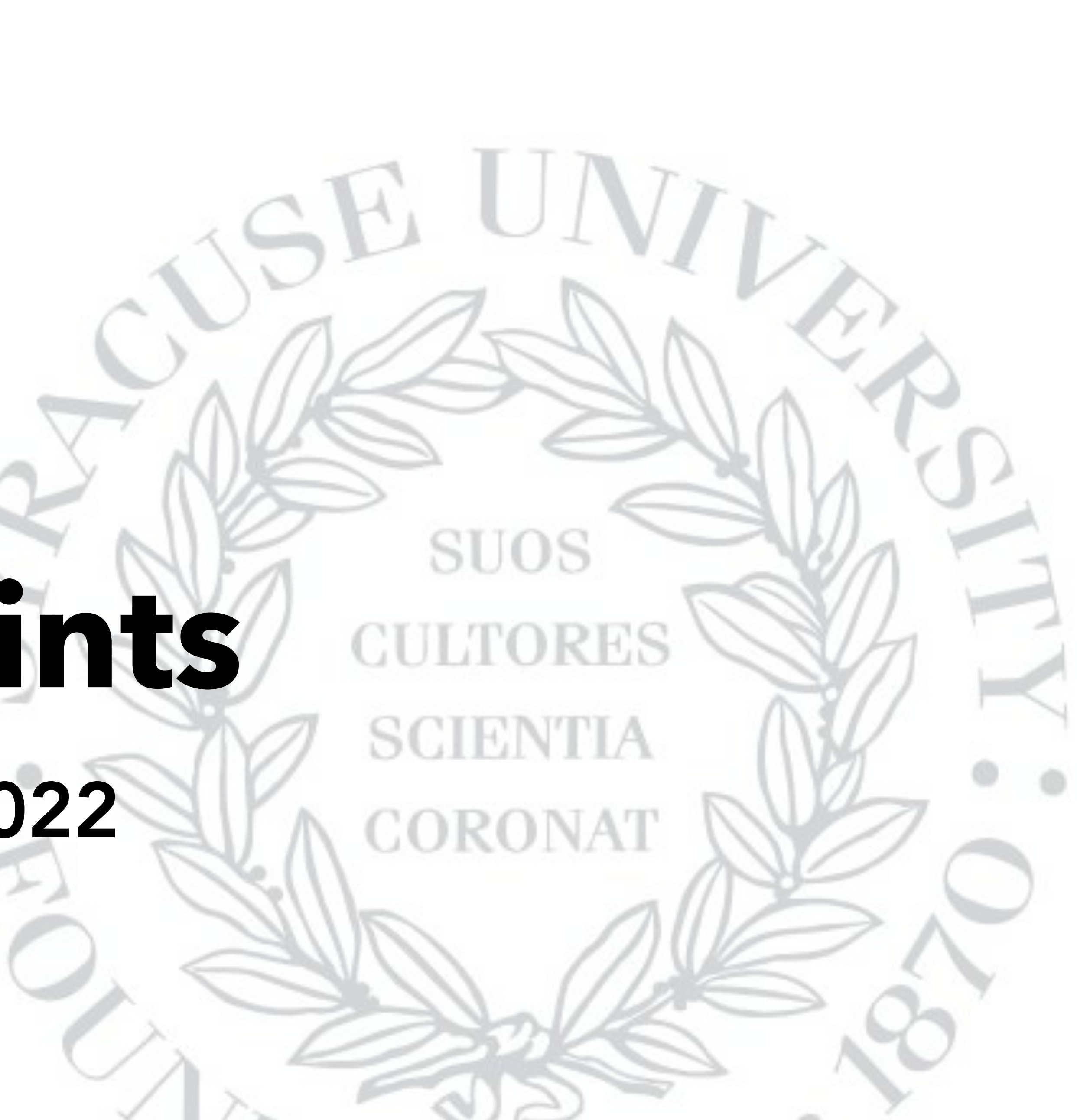

Last lecture: encoding Scheme in the lambda calculus

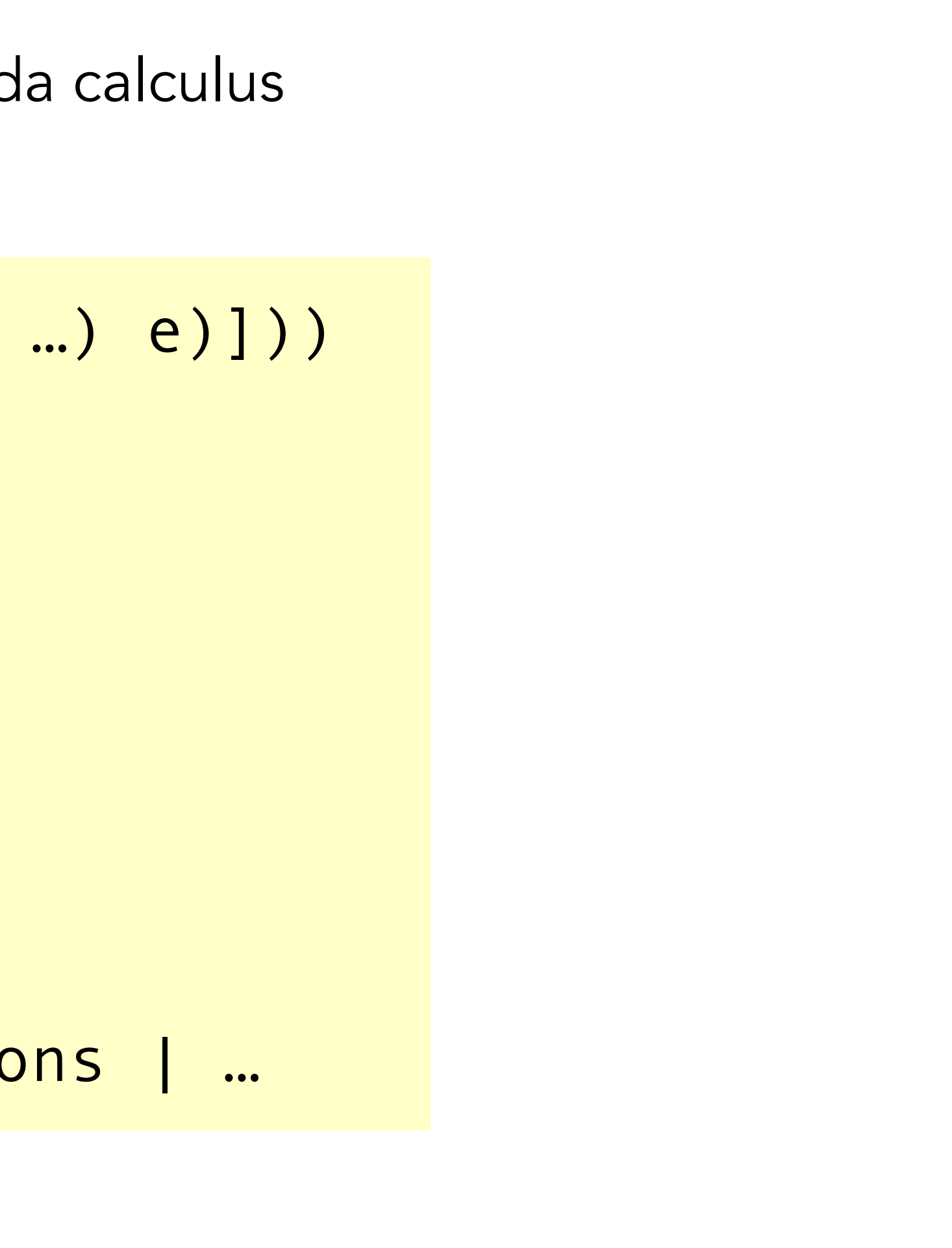

 | (let ([x e] …) e) | (lambda (x …) e) | (e e …) | x | (if e e e) | (prim e e) | (prim e) | d d ::= ℕ | #t | #f | '() x ::= <vars> prim ::= + | - | \* | not | cons | …

Last lecture: encoding Scheme in the lambda calculus

e ::= (letrec ([x (lambda (x …) e)])) | (let ([x e] …) e) | (lambda (x …) e) | (e e …) | x | (if e e e) | (prim e e) | (prim e) | d d ::= ℕ | #t | #f | '()  $x : := <\n<sub>vars</sub>$ prim ::= + | - | \* | not | cons | …

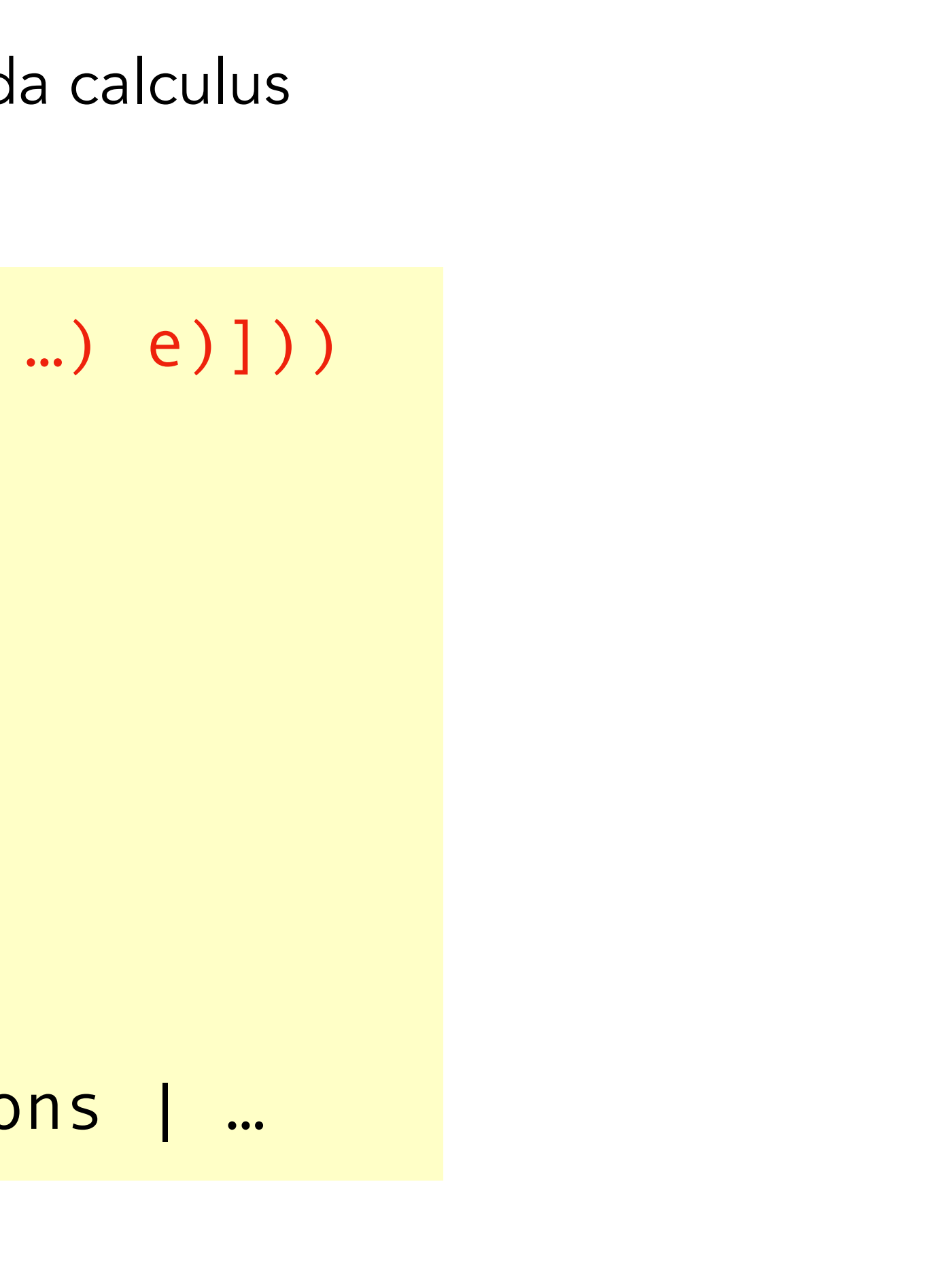

### But didn't do letrec

letrec lets us define recursive loops

(letrec ([f (lambda (x) (if (= x 0)  $1$  and  $1$  and  $1$  and  $1$  and  $1$  (\* x (f (sub1 x))))]) (f 20))

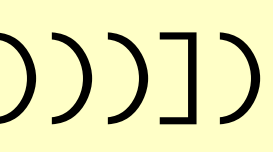

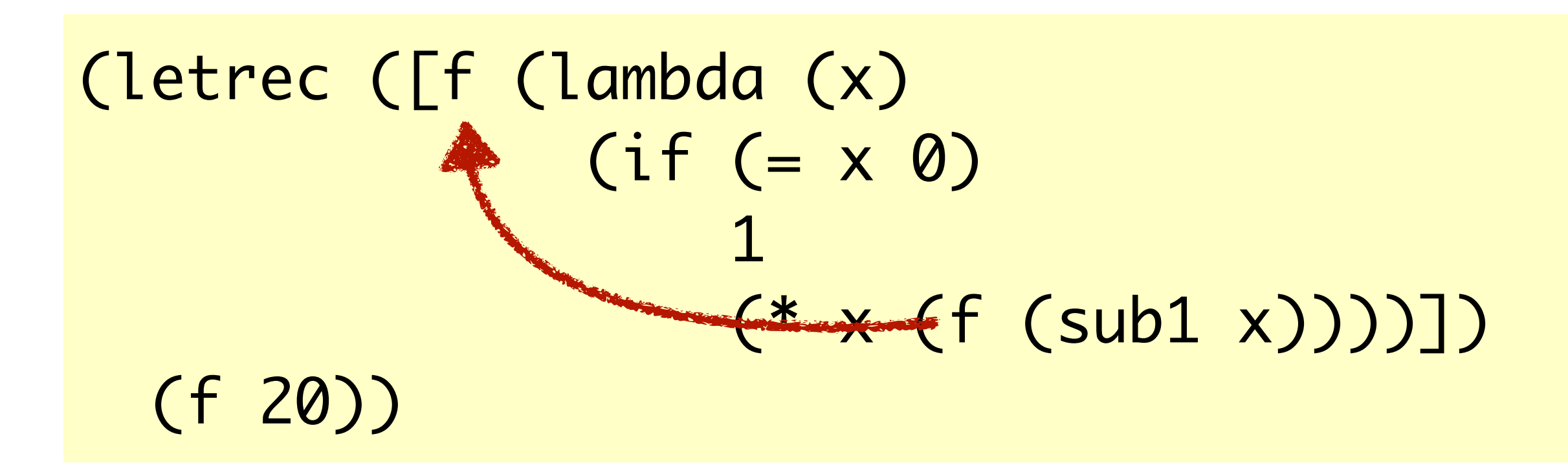

letrec lets us define recursive loops

Unlike let, letrec allows referring to f within its definition

(define (fib-using-letrec x) (letrec ([fib (lambda (x) ;; Your answer: 'todo)]) (fib x)))

Unlike let, letrec allows referring to f within its definition

(letrec ([f (lambda (x) (if (= x 0)  $1$  and  $1$  and  $1$  and  $1$  and  $1$  (\* x (f (sub1 x)))))]) (f 20))

Today, we will discuss a magic term, Y, that allows us to write…

(let ([f (Y (lambda (f) (lambda (x) (if (= x 0)  $\mathbf 1$  $(* x (f (- x 1))))))$ (f 20))

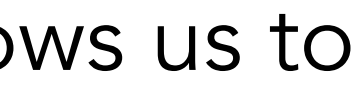

(define Y (λ (g) ((λ (f) (g (λ (x) ((f f) x)))) (λ (f) (g (λ (x) ((f f) x)))))))

This magic term, named Y, allows us to construct recursive functions.

## (define U (lambda (x) (x x)))

First, the U combinator

The U combinator lets us do something very crucial: pass a copy of a function to itself.

Let's say I didn't have letrec, what could I do...? First observation: pass f to itself

(let ([f (lambda (mk-f) (lambda (x) (if (= x 0)  $\mathbf 1$  (\* x ((mk-f mk-f) x)))))]) ((f f) 20))

mk-f is pronounced "make f"

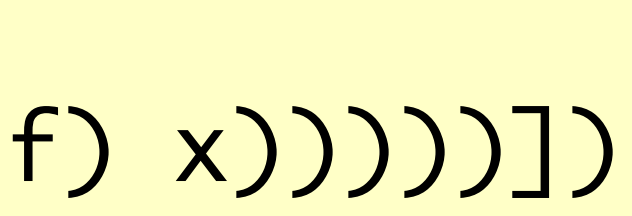

(let ([f (lambda (mk-f) (lambda (x) (if (= x 0)  $\sim$  1 (\* x ((mk-f mk-f) (sub1 x))))))]) ((f f) 20))

1: First, apply f to itself. First lambda goes away, returns (lambda (x) …) with mk-f bound to mk-f

This initial call "makes the next copy"

```
(let ([f (lambda (mk-f) 
                                (lambda (x) 
                                      (if (= x 0) 
 \sim 1 \sim 1 \sim 1 \sim 1 \sim 1 \sim 1 \sim 1 \sim 1 \sim 1 \sim 1 \sim 1 \sim 1 \sim 1 \sim 1 \sim 1 \sim 1 \sim 1 \sim 1 \sim 1 \sim 1 \sim 1 \sim 1 \sim 1 \sim 1 \sim 1 \sim 1 \sim 1 \sim 1 \sim 1 \sim 1 \sim 1 \sim (* x ((mk-f mk-f) (sub1 x))))))]) 
      ((f f) 20))
```
(let ([f (lambda (mk-f) (lambda (x) ;; x = 20 (if (= x 0) 1 ((f f) 20))

1: First, apply f to itself. First lambda goes away, returns (lambda (x) …) with mk-f bound to mk-f

2: Second, apply that (lambda (x) …) to 20, take false branch

## (((((((((x)))

```
(let ([f (lambda (mk-f) 
           (lambda (x) 
            (if (= x 0) 
\sim 1
               (* x (mk-f m k-f (sub1 x)))) ((f f) 20))
```
1: First, apply f to itself. First lambda goes away, returns (lambda (x) …) with mk-f bound to mk-f

2: Next, apply that (lambda (x) …) to 20, take false branch 3: Next, compute (mk-f mk-f), which gives us another copy of (lambda (x) …)

1: First, apply f to itself. First lambda goes away, returns (lambda (x) …) with mk-f bound to mk-f

2: Next, apply that (lambda (x) …) to 20, take false branch

3: Next, compute (mk-f mk-f), which gives us another copy of (lambda (x) …)

4: Apply that same function again (until base case)!

```
(let ([f (lambda (mk-f) 
                                (lambda (x) 
                                     (if (= x 0) 
\sim 1 \sim 1 \sim 1 \sim 1 \sim 1 \sim 1 \sim 1 \sim 1 \sim 1 \sim 1 \sim 1 \sim 1 \sim 1 \sim 1 \sim 1 \sim 1 \sim 1 \sim 1 \sim 1 \sim 1 \sim 1 \sim 1 \sim 1 \sim 1 \sim 1 \sim 1 \sim 1 \sim 1 \sim 1 \sim 1 \sim 1 \sim(* x (mk-f m k-f (sub1 x)))) ((f f) 20))
```
Let's see why this works!

(letrec ([f (lambda (x) e-body)]) letrec-body)

## The U combinator recipe for recursion…

Systematically translate any letrec by:

Wrapping (lambda (x) e-body) in (lambda (f) …)

- Changing occurrences of f (in e-body) to (f f)
- Apply U combinator / apply function to itself
- Changing letrec to let

Think carefully why this works..!

(letrec ([f (lambda (x) e-body)]) letrec-body)

## The U combinator recipe for recursion…

Systematically translate any letrec by:

Wrapping (lambda (x) e-body) in (lambda (f) …)

Changing occurrences of f (in e-body) to (f f)

Apply U combinator / apply function to itself

Changing letrec to let

(let ([f (U (lambda (f) ;; replace f w/ (f f) (lambda (x) e-body))]) letrec-body)

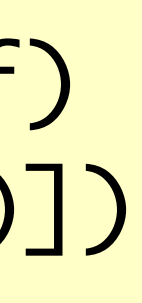

(define (length-using-u lst) (let ([len (U (lambda (f) (lambda (x) 'todo)))]) (len lst)))

(define (length-using-letrec lst) (letrec ([len (lambda (x) (if (null? x) <u>de la companya de la companya de la companya de la companya de la companya de la companya de la companya de l</u> (len lst)))

## (add1 (len (rest x)))))])

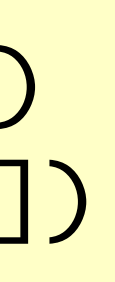

Let's do an example…

Your job…

(define (fib-using-U n) (letrec ([fib (U 'todo)]) (fib n)))

```
(define (fib-using-letrec n) 
   (letrec ([fib 
               (lambda (x) 
                \text{Cond} [(- \times 0) 1][(- x 1) 1] [else (+ (fib (- x 1))
```
## (fib (- x 2)))]))])

## (fib n)))

Translate this one to use U

Now another example…

(let ([f (lambda (mk-f) (lambda (x) (if (= x 0) 1 ((U f) 20))

One pesky thing: need to rewrite function so that calls to mk-f need to first "get another copy" by doing (mk-f mk-f)

By contrast, the Y combinator will allow us to write this

(let ([f (lambda (f) (lambda (x) (if (= x 0) 1 (\* x (f (sub1 x))))))]) ((Y f) 20))

## ([(((((x) 1b1

- 
- 

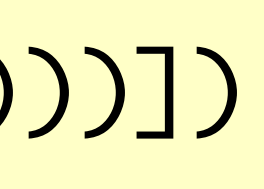

Let's ask ourselves: what does f need to be when Y plugs it in…?

(let ([f (Y (lambda (f) ;; no change to e-body (lambda (x) e-body))]) letrec-body)

$$
(Yf) = f(Yf)
$$

- 2. Lift to mY, self-application
- 3. Eta-expand
- $\left(\begin{array}{cc} 0 & x \end{array}\right)$

## Deriving Y

$$
(Y f) = (f (Y f))
$$
  
\n $Y = (\lambda (f) (f (Y f)))$  1. T  
\n $mY = (\lambda (mY))$   
\n $(\lambda (f)$   
\n $(f ((mY mY) f)))$  use

$$
mY = (\lambda (mY)
$$
  
\n $(\lambda (f)$   
\n $(f (\lambda (x) ((mY mY) f))$ 

## Treat as definition

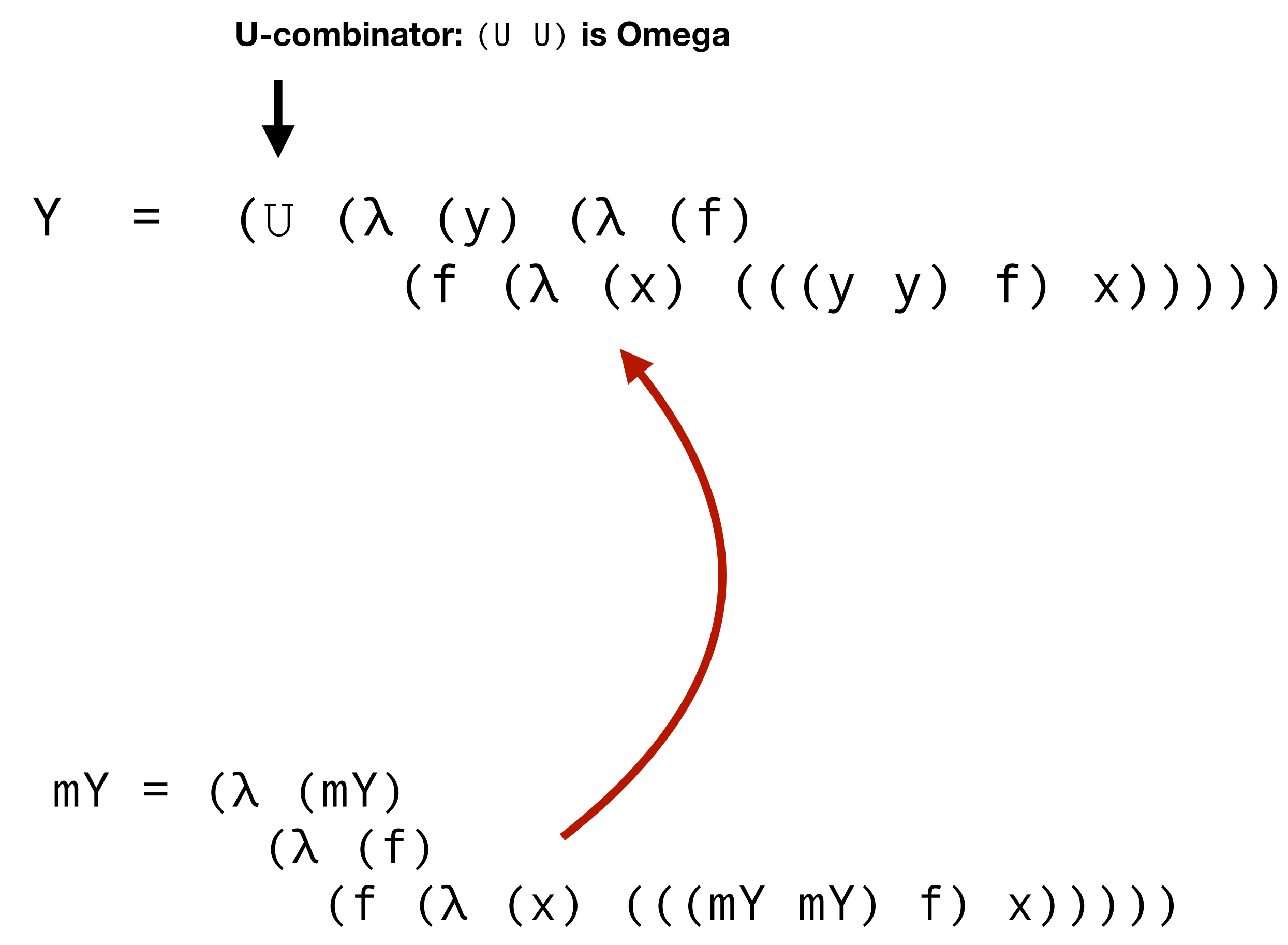

## $(Y f) = f(Y f)$

By contrast, the Y combinator will allow us to write this

(let ([f (lambda (f) (lambda (x) (if (= x 0) 1 ((Y f) 20))

)))])

Closing words of advice:

- Understand how to write recursive functions w/ U / Y
- Do not need to remember precisely why Y works
	- But do need to remember how to use it!
- If you want to understand: just think carefully about what U / Y are doing (with examples)

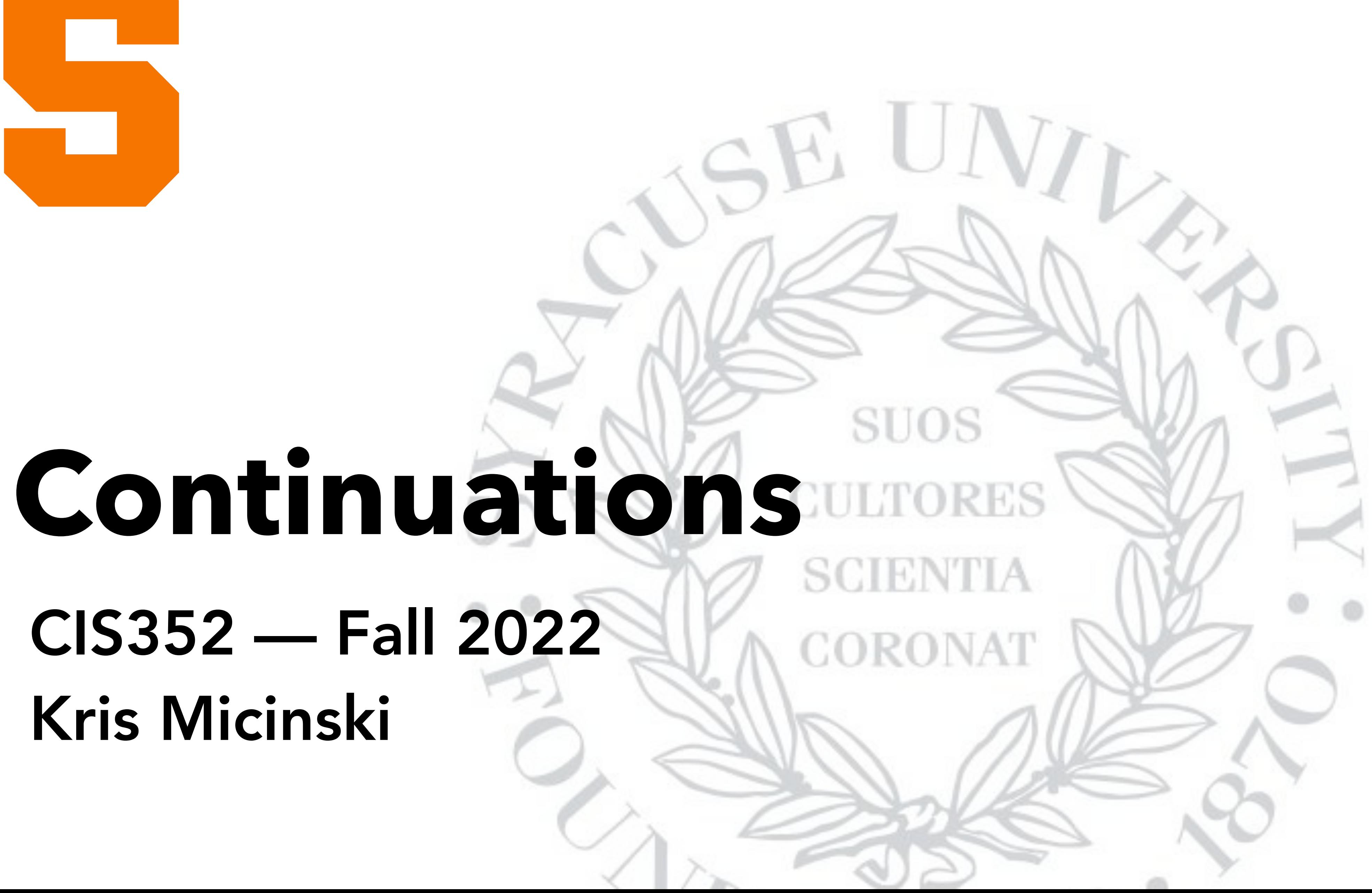

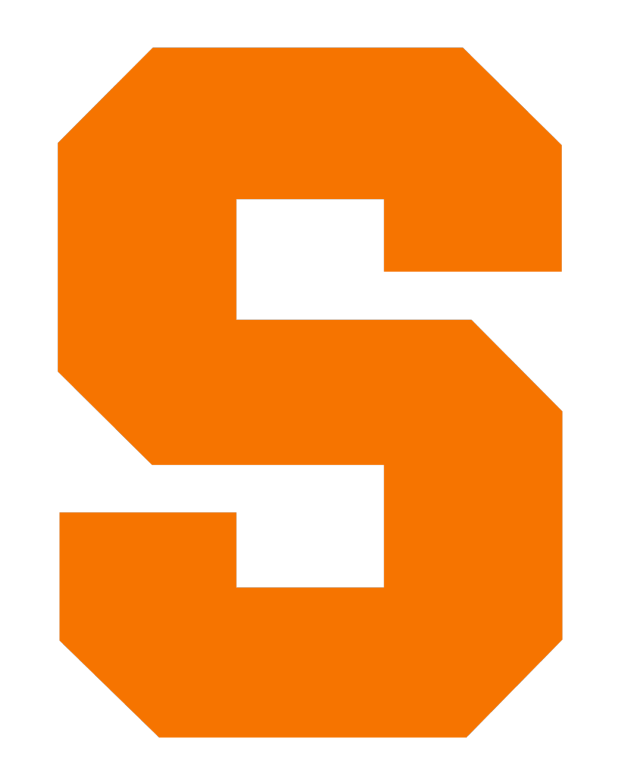

# CIS352 — Fall 2022 Kris Micinski

Often speak of evaluating programs in a sequence of steps:

## $(+$   $(*$  2 1) 3)  $\rightarrow$   $(+$  2 3)  $\rightarrow$  5

E.g., textual reduction. We defined textual reduction for IfArith and for lambda calculus (beta, …)

((lambda (x) ((lambda (y) x) z)) (lambda (z) (lambda (…) …))

Key idea: at each step, we just decided which expression to reduce (using reduction strategy)

In a real implementation, this would be slow (would have to traverse term at each step)

## Textual Reduction Review

The rule here is: once we "finish" the current expression, we "fill in" the stack

 $(+$   $(*$  2 1) 3) stack =  $□$  (empty stack)

The rule here is: once we "finish" the current expression, we "fill in" the stack

 $(+$  (\* 2 1) 3) stack =  $□$  (empty stack)  $\Rightarrow$  (\* 2 1) stack = (+  $\Box$  3)

The rule here is: once we "finish" the current expression, we "fill in" the stack

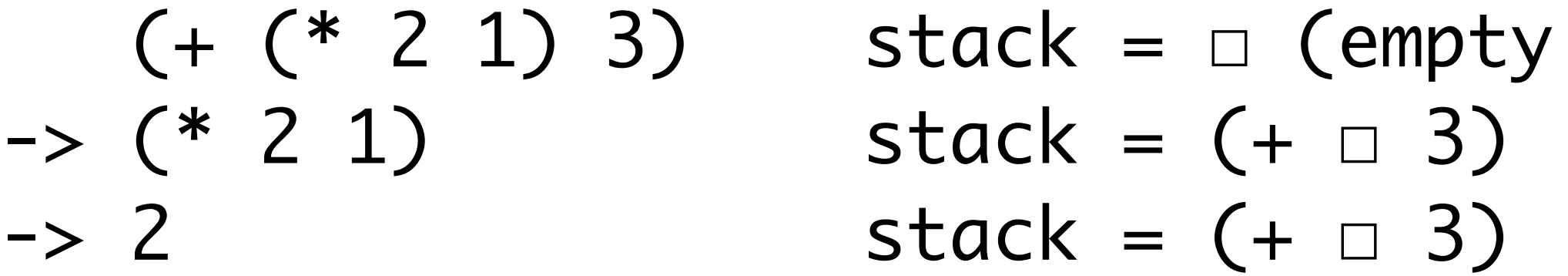

The rule here is: once we "finish" the current expression, we "fill in" the stack

$$
(+ (* 2 1) 3)
$$
 stack =  $\square$  (empty  
\n $->(* 2 1)$  stack =  $(+ \square 3)$   
\n $-> 2$  stack =  $(+ \square 3)$   
\n $-> 3$  stack =  $(+ 2 \square)$ 

The rule here is: once we "finish" the current expression, we "fill in" the stack

$$
(+ (* 2 1) 3)
$$
 stack =  $\square$  (empty  
\n-> (\* 2 1) 3) stack = (+  $\square$  3)  
\n-> 2 stack = (+  $\square$  3)  
\n-> 3 stack = (+ 2  $\square$ )  
\n-> (+ 2 3) stack =  $\square$ 

The rule here is: once we "finish" the current expression, we "fill in" the stack

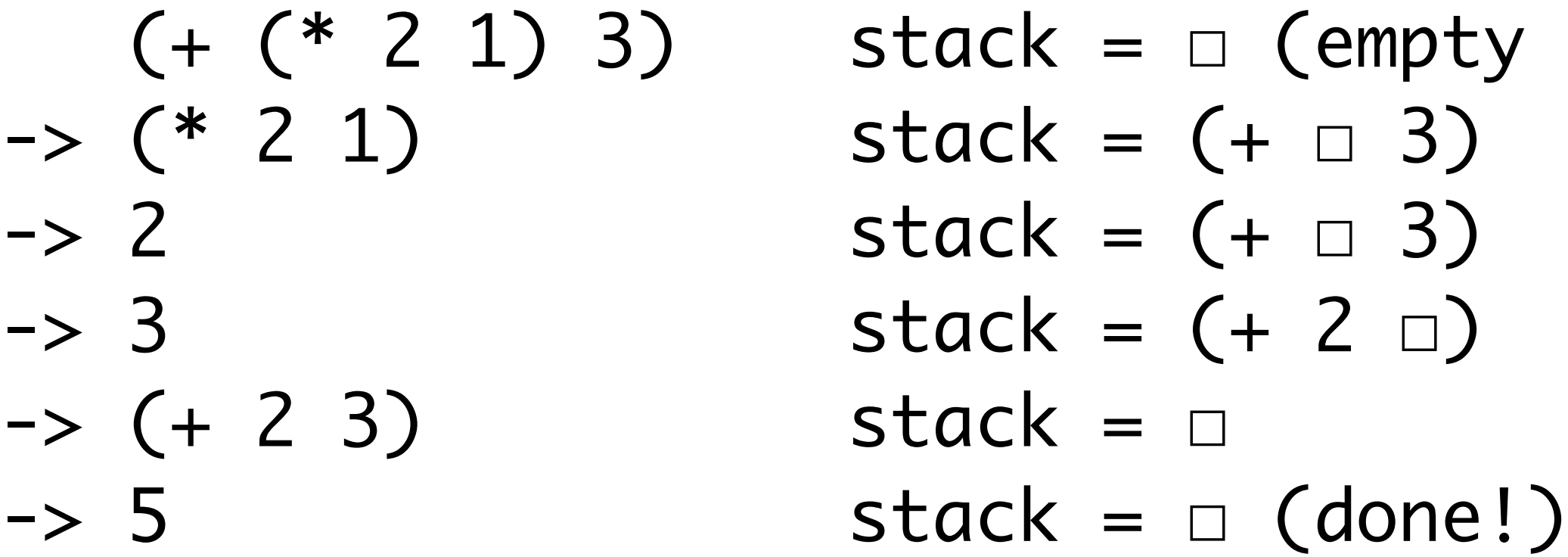

These stacks have another appeal: the fact that they make only local changes makes them fast (compared to identifying redex each time).

Instead, we will observe that this style offers an additional flexibility: we can always conceptualize the return point as a function!

We call this function the "continuation," since it lets us "continue" the computation.

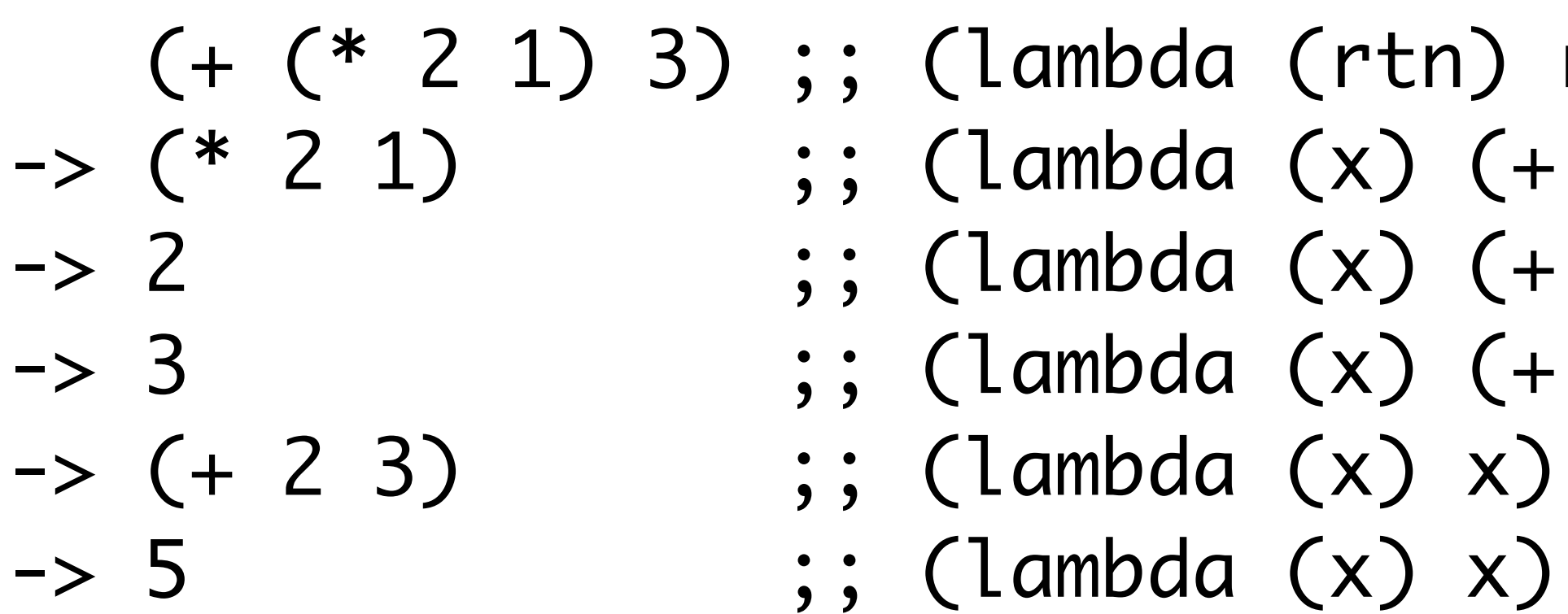

rtn)  $\times$  3))  $x \overline{3})$  $2 \times$ )

If you're used to programming in Java/C++, you can think of a continuation as a "callback we invoke to return from a function."

 (+ (\* 2 1) 3) ;; (lambda (x) x) -> (+ 2 3) ;; (lambda (x) x) -> 5 ;; (lambda (x) x)

 $\times$  3))  $x \; 3)$  $2 \times$ )

The call/cc form allows us to **bind** this continuation to a function

(+ 4 (call/cc (lambda (k) (k 3))))

When control reaches call/cc, the program binds the current continuation to k

(+ 4 (call/cc (lambda (k) (k 3))))

;; (lambda (x) (+ 4 x))

In this case, the current continuation is…

$$
(let * (x (+ \frac{(* 2 3)}{[y (add1 x)]}) 4)]
$$
  
y)

(lambda (z) (let\* ([x (+ z 4)] [y (add1 x])) y))

How could we write the continuation at the underlined point?

(lambda (result) (let\* ([x (+ result 4)] [y (add1 x)]) y)

How could we write the continuation at the underlined point?

$$
(let * ([x (+ \frac{* 2 3)}{[y (add1 x)]}) 4)]
$$
  
y)

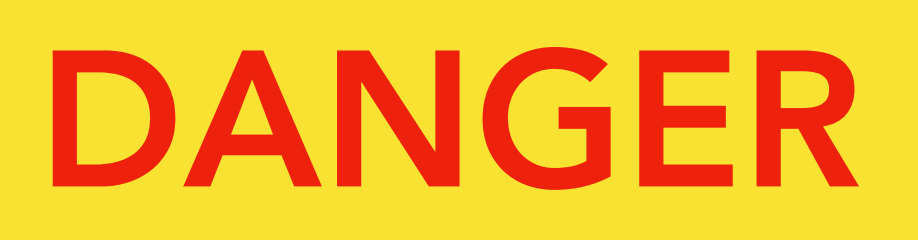

Continuations are normal functions in most ways. One crucial difference: when you invoke a continuation, it abandons the current stack and reinstates the continuation!

Again: invoking a continuation is different than invoking a *normal* (non-continuation) function.

Students frequently find this confusing!

When execution reaches this point, k is bound as the continuation

 $( + 4$  (call/cc (lambda (k) (k 3))))

 (+ 4 (call/cc (lambda (k) (k 3)))) Then, when we invoke the continuation, we abandon the *current* continuation and reinstate the *saved* continuation

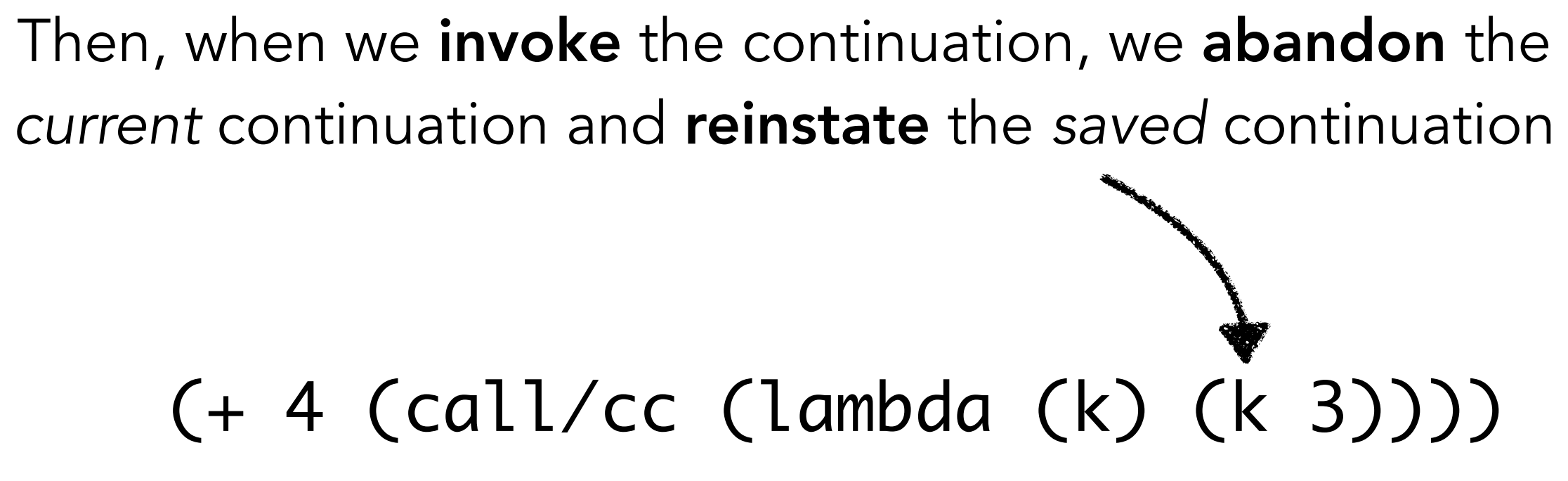

But in this example, the saved continuation is equivalent to the current continuation, so we observe no difference!

The program never returns from call (k 3) because *undelimited continuations* run until the program exits.

call/cc gives us undelimited (a.k.a. full) continuations.

(+ 1 (call/cc (lambda (k) (k 3) (print 0)))) ;; => 4 (print 0) is never reached

The program never returns from call (k 3) because *undelimited continuations* run until the program exits.

call/cc gives us undelimited (a.k.a. full) continuations.

(+ 1 (call/cc (lambda (k) (k 3) (print 0)))) ;; => 4 (print 0) is never reached

## **Pause the video and type this one into Dr. Racket!**

Do you understand why (print 0) is never reached?

(+ 1 (call/cc (lambda (k) (k 2)))) ;;  $\Rightarrow$  3

This call/cc's behavior is *roughly* the same as the application:

((lambda (k) (k 2)) (lambda (n) (exit (print (+ 1 n)))))  $;\cdot$   $\Rightarrow$  3

Where the high-lit continuation (lambda (n) ...) takes a return value for the (call/cc ...) expression and finishes the program.

When execution reaches this point, k is bound as the continuation

(+ 4 (call/cc (lambda (k) (+ 5 (k 3)))))

 $k =$  <continuation> (lambda  $(x)$  (+ 4 x))

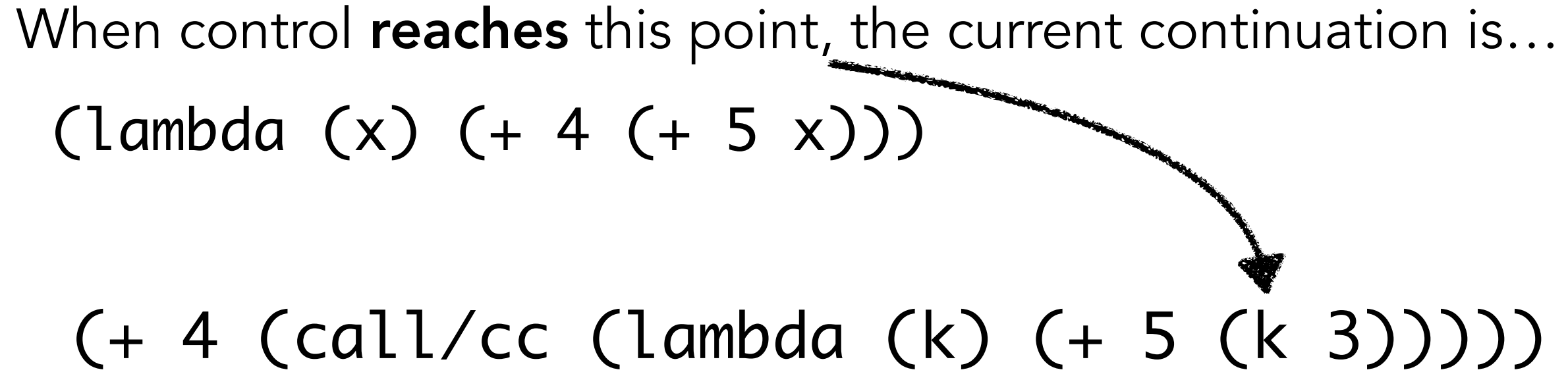

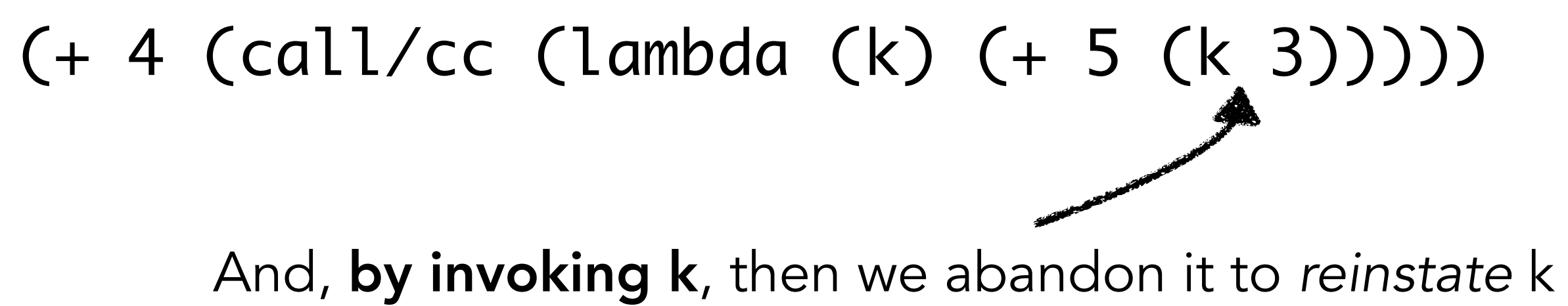

(lambda (x) (+ 4 x))

```
(call/cc (lambda (k0)
              (+ 1 (call/cc (lambda (k1)
                             (+ 1 (k0 3))))(call/cc (lambda (k0)
            (+ 1 (call/cc (lambda (k1)
                            (+ 1 (k0 (k1 3))))))))
  (call/cc (lambda (k0)
              (+ 1) (call/cc (lambda (k1)
                           (+ 1 (k1 3)))) (k0 1))))
```
**Try an example.** What do each of these 3 examples return? (Hint: Racket evaluates argument expressions left to right.)

**Try an example.** What do each of these 3 examples return? (Hint: Racket evaluates argument expressions left to right.)

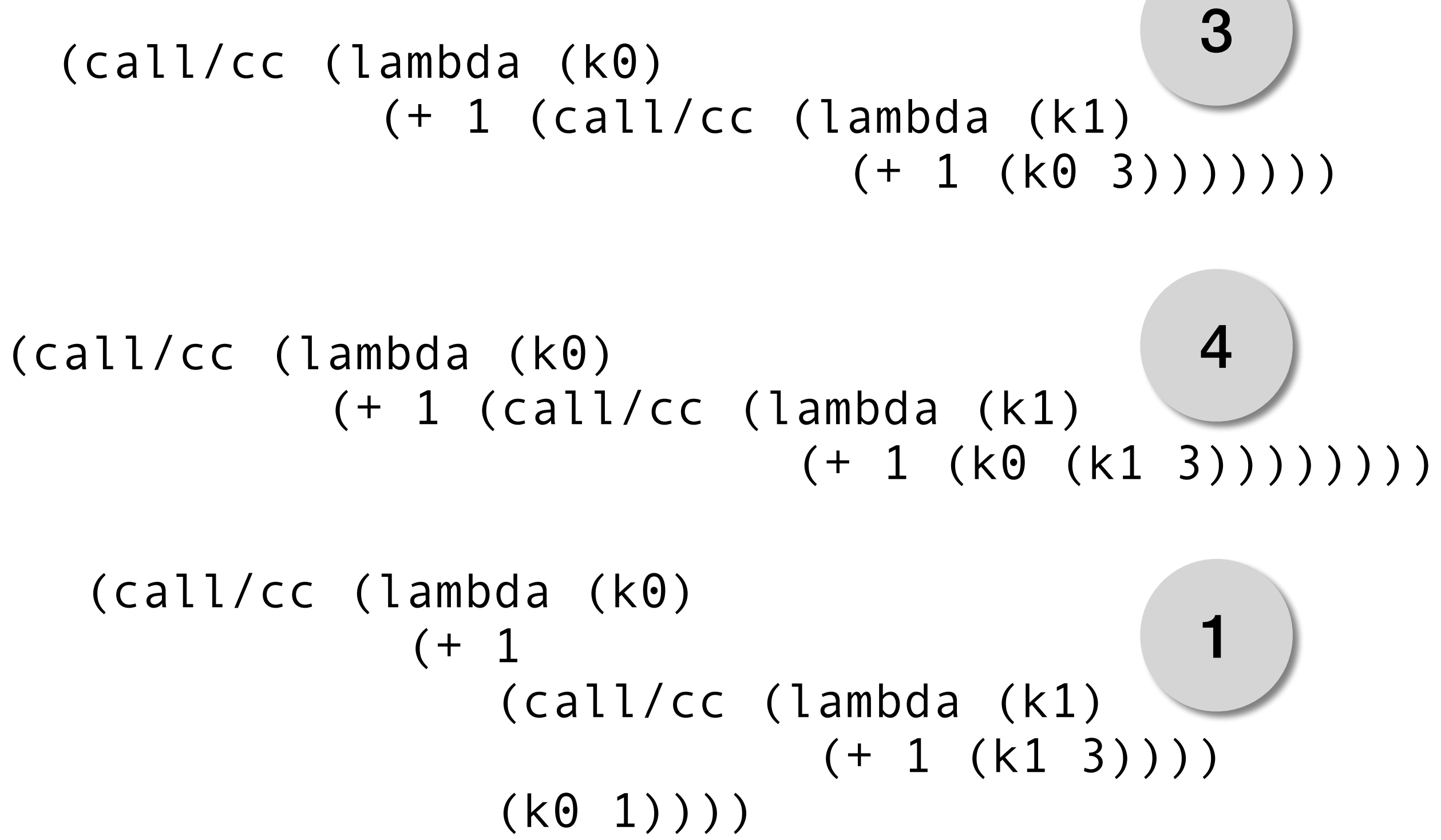

## Lecture Summary

**M**Continuations allow us to capture the stack in a first-class way call/cc (call-with-current-continuation) **Wet's us bind special continuation** functions When invoked, continuations reset the stack **MAs we will soon see, this enables building non-local control** constructs (loops, exceptions, etc…)